## **Amazon Return that looks like this?**

## $\bigcirc$ UPS Dropoff - box and label needed

Select UPS Dropoff instead and we will print your label in-store

We are not allowed to take Amazon returns with this code…. But there is another way. Follow the steps below to be able to return your item here at the Mail and Package Center

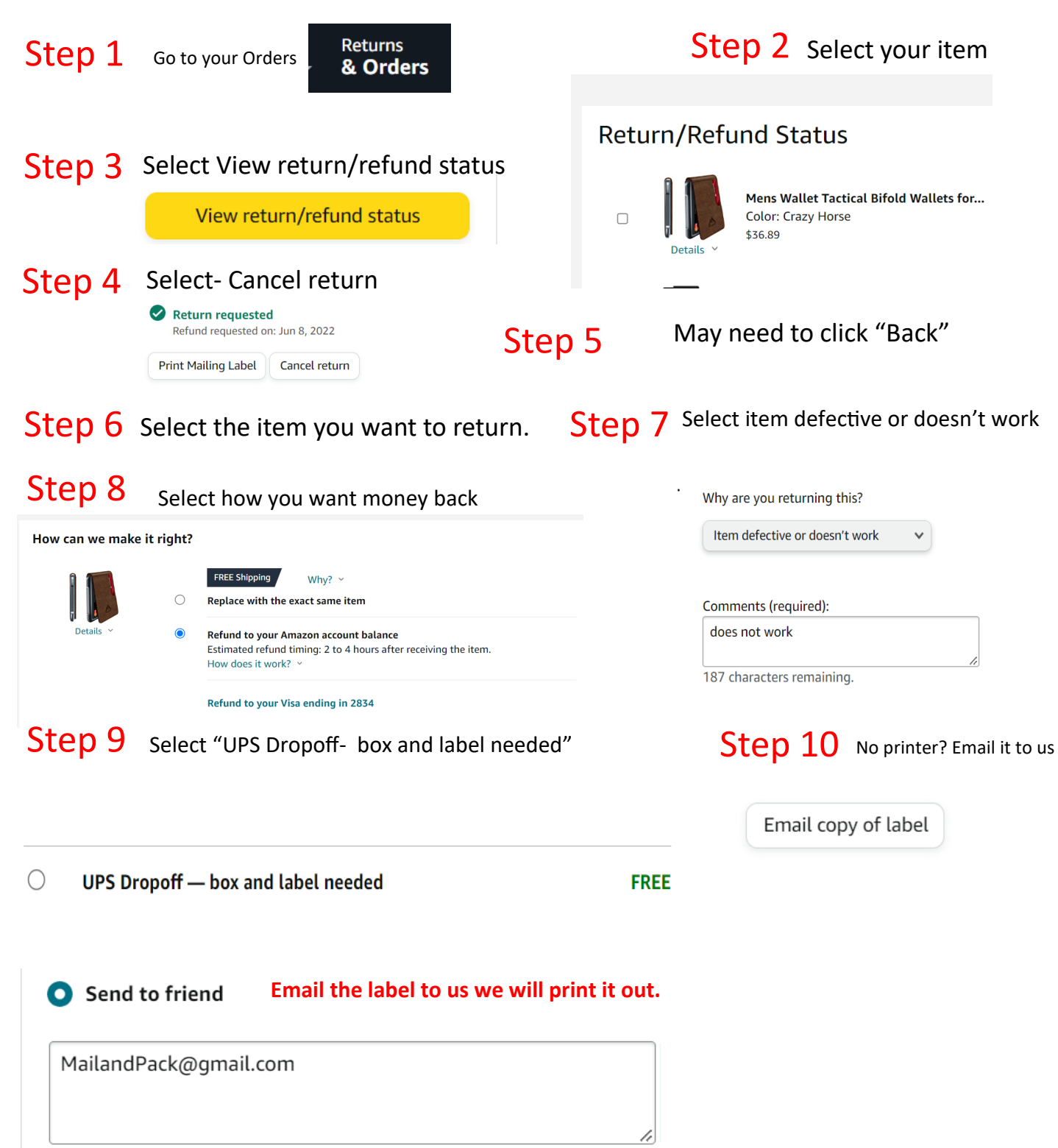

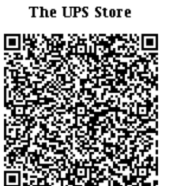

**Return code** 

**Custamer Parked** 

**FREE**